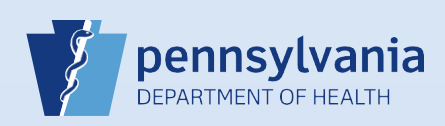

## **Editing an Amendment Request**

## **Notes:**

- This Quick Reference Sheet is for the role of a **Funeral Director, Medical Certifier or Coroner/Medical Examiner only**. This functionality is not for use by staff in a funeral home, medical office or facility, or a coroner/medical examiner office. Use of another user's login credentials to perform this functionality is strictly prohibited and a violation of the User Agreement and Confidentiality Policy.
- This is used when the Division of Statistical Registries has not yet approved the amendment. If it has been approved by the Division of Statistical Registries, then another amendment must be entered instead.

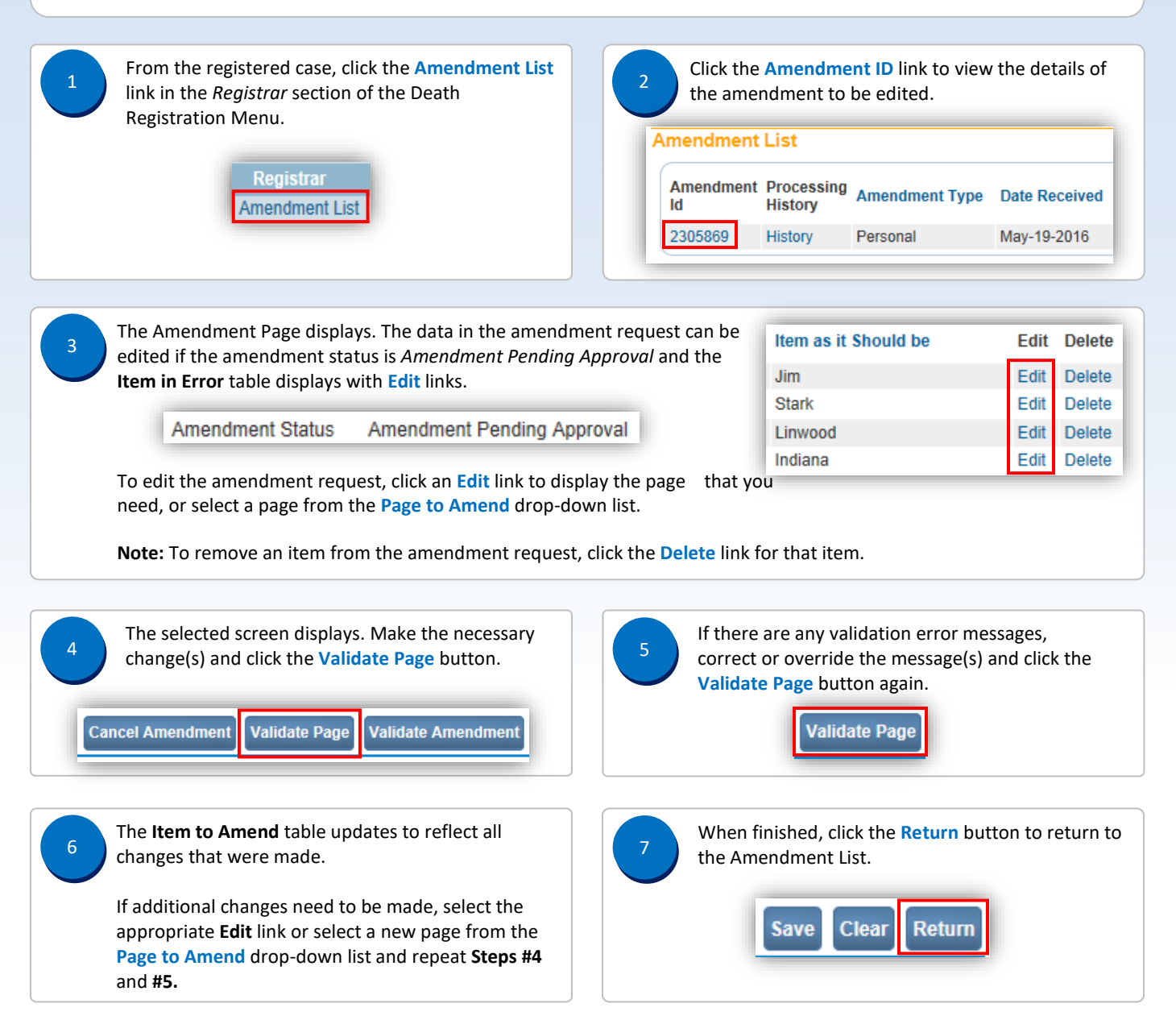